# Windows Hello World

Thomas Bitzberger bitz@lse.epita.fr

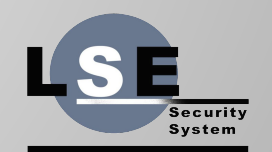

Laboratory of Epita

### But why ?

- Realized I actually knew nothing about Windows internals
- Every executable including the kernel is a PE
- Understanding the binary format is important, whatever OS
- Let's begin by that !

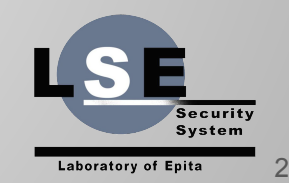

#### What are we doing

- Let's begin with a very simple LSE exercice : calling 'printf()'
- But let's not do it the ez way
- We don't want to use the 'printf' symbol
- We want to find it's address at runtime and jump there

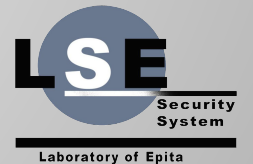

#### Where do we start

Let's think about what a dynamic linker basically does:

- Loading shared libraries
- Making relocations

To do it's work, it maintains a state of the loaded binaries:

 $\rightarrow$  The Link Map

On Windows, the dynamic linking is done by the binary loader.

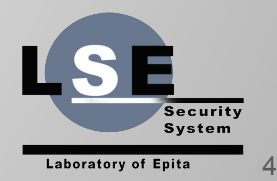

#### How to find the link map

We can find it using a pretty useful structure:

- → *Thread Information Block*
	- Per-thread structure
	- Accessed via %fs/%gs in 32/64 bits + an offset
	- Contains a lot of informations:
		- *LastError*
		- [ … lots of stuff … ]
		- PEB address (offset 0x60)

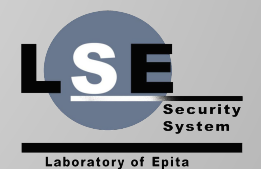

### Process Environment Block

typedef struct \_PEB { BYTE Reserved1[2]; BYTE BEingDebugged;  $/* :) *$ BYTE Reserved2[1]; PVOID Reserved3[2]; PRTL\_USER\_PROCESS\_PARAMETERS ProcessParameters; BYTE Reserved4[104]; PVOID Reserved5[52]; PPS\_POST\_PROCESS\_INIT\_ROUTINE PostProcessInitRoutine; BYTE Reserved6[128]; PVOID Reserved7[1]; ULONG SessionId; } PEB, \*PPEB;

```
 PPEB_LDR_DATA Ldr; /* link map */
```
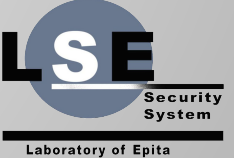

#### Microsoft beauty

As you may have noticed, we don't have a lot of infos about structures exported fields.

This is the case for the PEB and many other structures we'll need.

Fortunately, Microsoft gives us a way to access the real structures definitions ! (That's not MSDN).

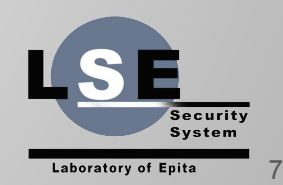

#### Debugger to the rescue

Using *WinDbg* that is included in Windows SDK, we can get the informations we want.

We can configure *WinDbg* to use Microsoft symbol server.

Then, using the '*dt*' (display type) we get the real structure definition !

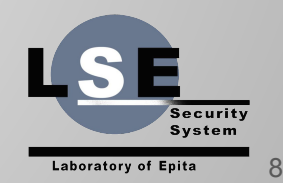

### Using WinDbg

```
0:007 dt -t PEB
ntd<sup>1</sup>! PEB+0x000 InheritedAddressSpace : UChar
   +0x001 ReadImageFileExecOptions : UChar
  +0x002 BeingDebugged : UChar<br>+0x003 BitField : UChar
  +0x003 ImageUsesLargePages : Pos 0, 1 Bit
   +0x003 IsProtectedProcess : Pos 1, 1 Bit
   +0x003 IsImageDynamicallyRelocated : Pos 2, 1 Bit
   +0x003 SkipPatchingUser32Forwarders : Pos 3, 1 Bit
   +0x003 IsPackagedProcess : Pos 4, 1 Bit
   +0x003 IsAppContainer : Pos 5, 1 Bit
  +0x003 IsProtectedProcessLight : Pos 6, 1 Bit
   +0x003 IsLongPathAwareProcess : Pos 7, 1 Bit
   +0x004 Padding0 : [4] UChar
   +0x008 Mutant : Ptr64 Void
  +0x010 ImageBaseAddress : Ptr64 Void
   +0x018 Ldr : Ptr64 _PEB_LDR_DATA
   +0x020 ProcessParameters : Ptr64 _RTL_USER_PROCESS_PARAMETERS
  +0x028 SubSystemData : Ptr64 Void
  +0x030 ProcessHeap : Ptr64 Void
```
Real structure size is almost  $2$  Ko !

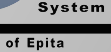

Security

```
Process Environment Block
```

```
void *GetPEB(void)
{
   return (void *)_rreadgsqword(0x60);
}
```
Microsoft compiler has no support for 64 bits inline assembly. Yay…

We can use a set of compiler builtins that will do the job.

This is sometimes not enough (no *lgdt* builtin for example).

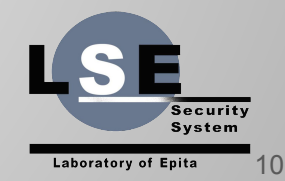

### PEB LDR DATA

```
0:007> dt -t _PEB_LDR_DATA
ntdll! PEB_LDR_DATA
  +0x008 SsHandle : Ptr64 Void
  +0x010 InLoadOrderModuleList : LIST_ENTRY
  +0x020 InMemoryOrderModuleList : LIST_ENTRY
  +0x030 InInitializationOrderModuleList : _LIST_ENTRY
  +0x040 EntryInProgress : Ptr64 Void
  +0x048 ShutdownInProgress : UChar
  +0x050 ShutdownThreadId: Ptr64 Void
```
Ok so we have lists… but where are the loading infos ?

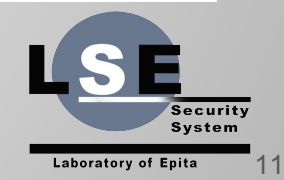

#### Windows is definitely intrusive

```
typedef struct _LIST_ENTRY {
   struct _LIST_ENTRY *Flink; /* next */
   struct _LIST_ENTRY *Blink; /* prev */
} LIST_ENTRY, *PLIST_ENTRY;
```
The list is also circular. This kind of list is also used in the Linux Kernel.

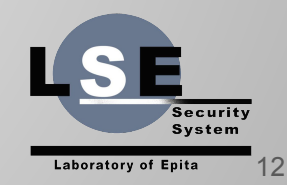

### Getting loaded DLLs infos

Reading the Windows documentation about PEB\_LDR\_DATA:

#### **"InMemoryOrderModuleList**

The head of a doubly-linked list that contains the loaded modules for the process. Each item in the list is a pointer to an **LDR\_DATA\_TABLE\_ENTRY** structure."

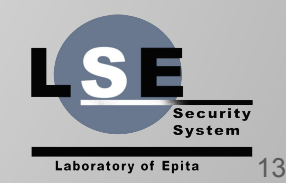

### LDR\_DATA\_TABLE\_ENTRY

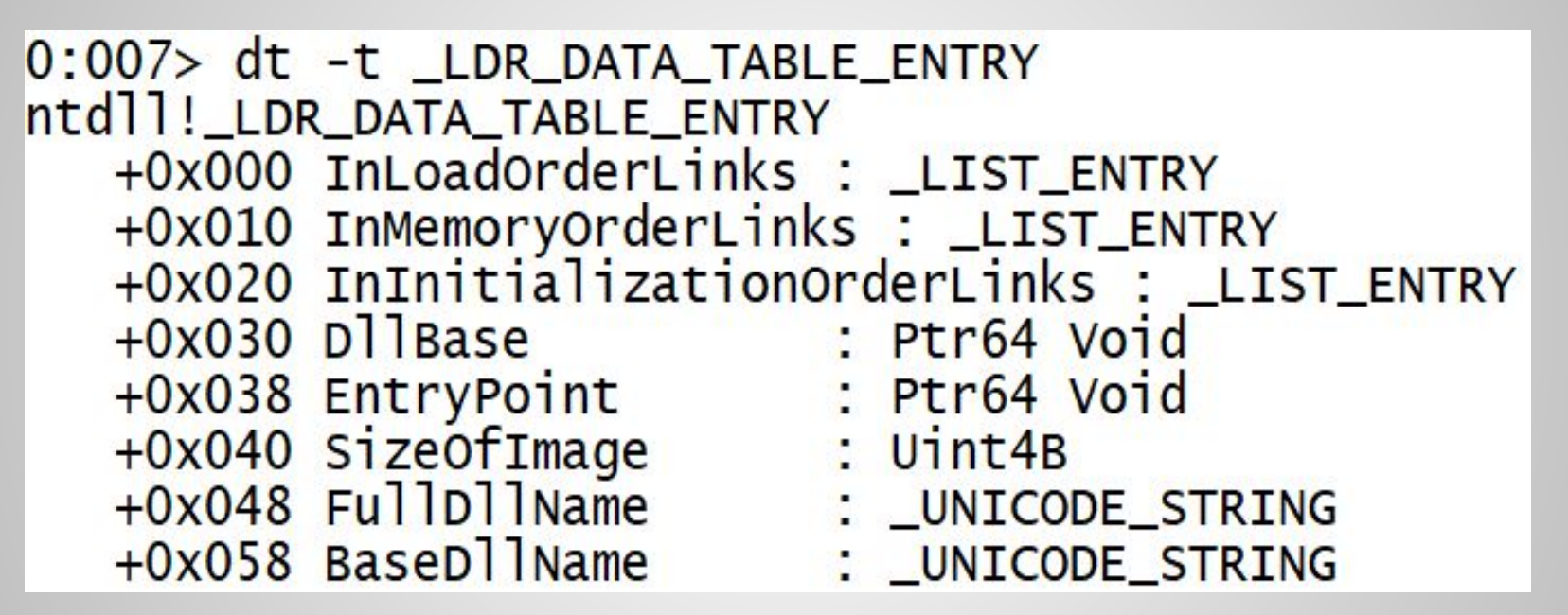

Using this we can access the loaded DLLs !

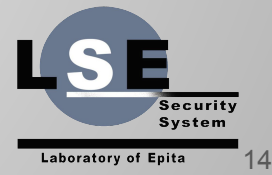

#### Getting the entries

- 1) Get the head of the loaded DLLs list (in PEB\_LDR\_DATA)
- 2) Iterate on list
	- a) You can retrieve the entry using classic 'CONTAINER\_OF' macro

Ok so now we can access the DLLs, let's see how to lookup functions !

Let's look up the PE header format ...

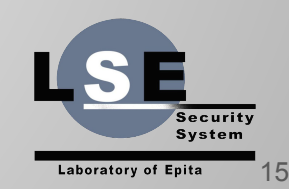

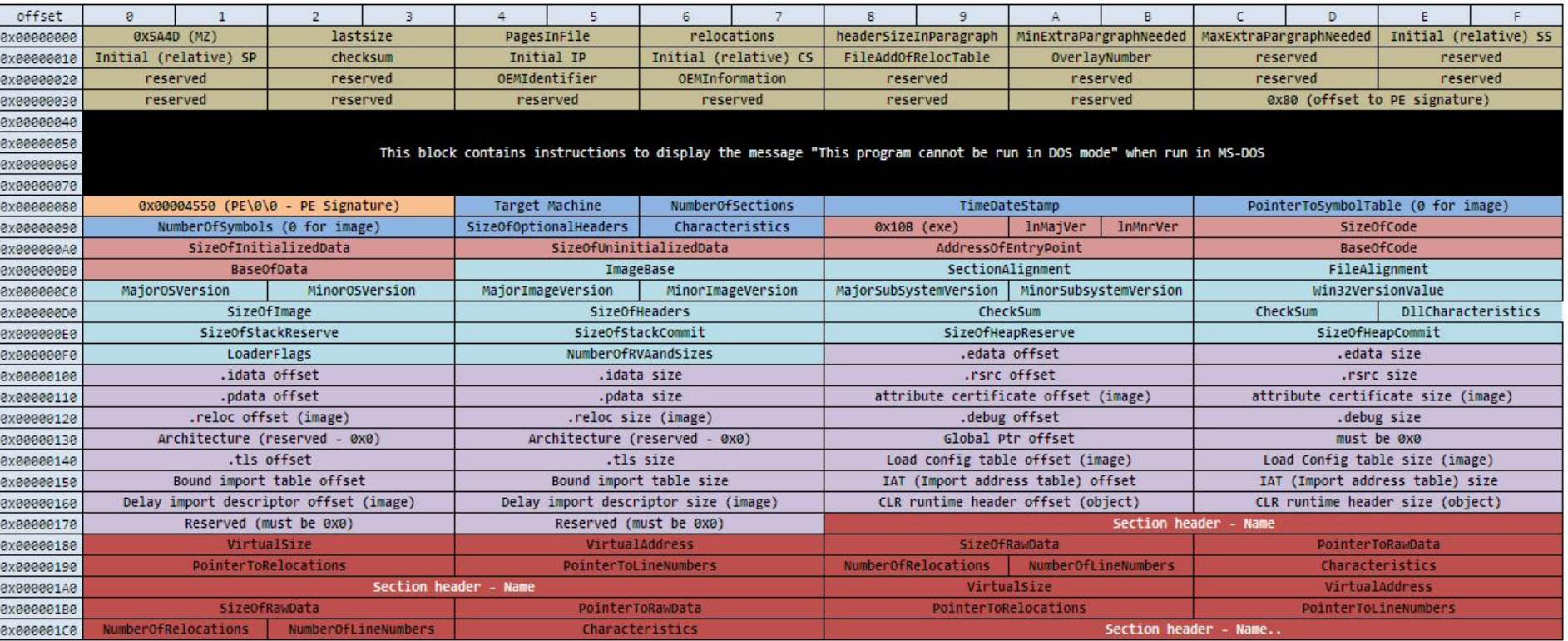

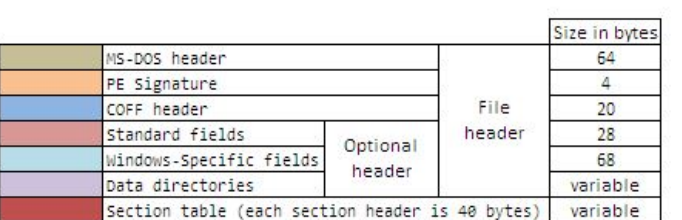

#### DOS Header

 $\bf{0}$ 

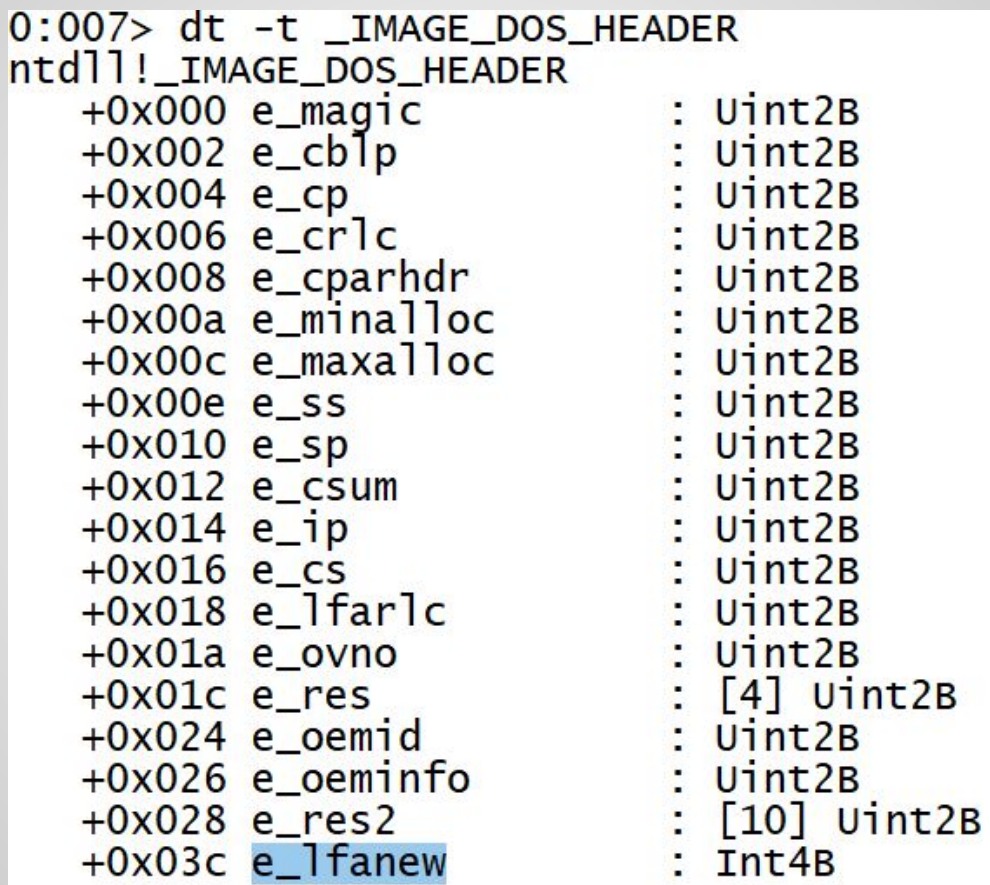

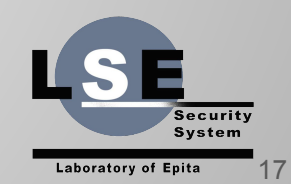

#### PE Header

#### typedef struct \_IMAGE\_NT\_HEADERS64 { DWORD Signature; IMAGE\_FILE\_HEADER FileHeader; IMAGE\_OPTIONAL\_HEADER64 OptionalHeader; } IMAGE\_NT\_HEADERS64, \*PIMAGE\_NT\_HEADERS64;

OptionalHeader will lead us to exported functions.

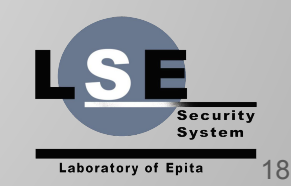

### Optional Header

typedef struct \_IMAGE\_OPTIONAL\_HEADER {

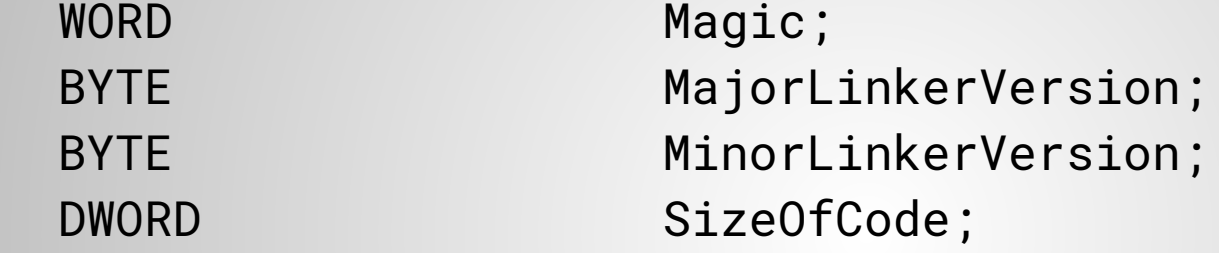

 $/\star$  …  $\star/$ 

 IMAGE\_DATA\_DIRECTORY DataDirectory[MAX\_ENTRIES]; } IMAGE\_OPTIONAL\_HEADER, \*PIMAGE\_OPTIONAL\_HEADER;

MSDN tells us that the export table is the first DataDirectory entry.

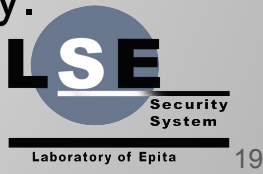

### Getting export table

PVOID LookupDll(PVOID DllBase, PCHAR func\_name)

PIMAGE\_DOS\_HEADER dosHdr = (PIMAGE\_DOS\_HEADER)DllBase;

PIMAGE\_NT\_HEADERS64 peHdr = ((PCHAR)DllBase + dosHdr->e\_lfanew);

ULONG exportAddr = eHdr->OptionalHeader.DataDirectory[0].VirtualAddress;

PIMAGE\_EXPORT\_DIRECTORY exportTable = ((PCHAR)DllBase + exportAddr);

 $/\star$  ...  $\star/$ 

{

}

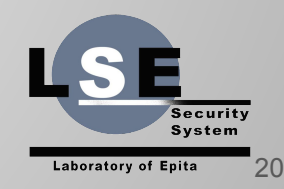

#### Retrieving function address

PULONG names = (PCHAR)Dllbase + exportTable->AddressOfNames;

PULONG funcs = (PCHAR)Dllbase + exportTable->AddressOfFunctions;

for (ULONG  $i = 0$ ;  $i <$  exportTable->NumberOfNames; ++i) {

PCHAR name = (PCHAR)DllBase + names[i];

if (!Strcmp(name, func\_name))

return (PCHAR)DllBase + funcs[i];

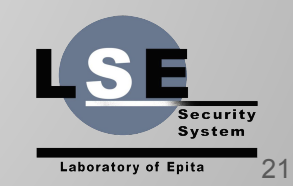

### Calling printf

We have everything we need to call 'printf' so let's go !

Let's just loop over loaded DLLs and look for 'printf'.

So I wrote the program, tested and …

'printf' is not found on any loaded DLL !

I find *puts*, *fputs*, *fwrite*, *\_\_stdio\_common\_vprintf* and tons of others …

BUT I WANT { 'P', 'R', 'I', 'N', 'T', 'F' } !!!

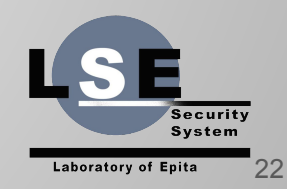

#### Where is printf

So I started investigating … and found a Microsoft Blog article:

#### **"The Great C Runtime (CRT) Refactoring"**

Windows CRT has evolved during time.

It was 'MSVCRT.DLL' for a long time.

Then it moved to 'MSVCR\*.DLL' (one per MSVC version)

Starting for version 14.0 there is now 'UCRTBASE.DLL' + another one still depending on MSVC version.

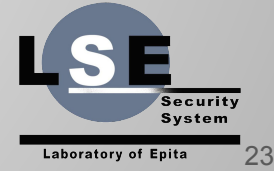

### Looking for printf

'printf' is defined in ucrt/stdio.h:

'\_CRT\_STDIO\_INLINE \_\_CRTDECL printf('

On another Microsoft Blog article about UCRT:

"The **printf** and **scanf** functions are now defined inline"

Nice ...

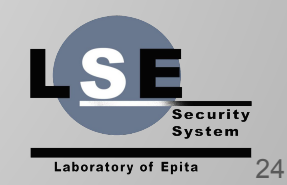

#### Let's cheat

'*The msvcrt.dll is now a system component owned and built by Windows.*' from **Microsoft** documentation

This CRT exports the 'printf' function.

However, this library isn't loaded in our address space.

At this point, this is not a problem :)

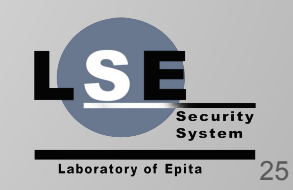

#### Let's cheat

So in order to do complete our mission, we need to load 'MSVCRT.DLL' in memory.

We have a function lookup mechanism in any loaded DLL …

Let's retrieve 'LoadLibrary' address in KERNEL32.DLL (loaded in every process).

As we're here, let's also get 'GetProcAddress' ...

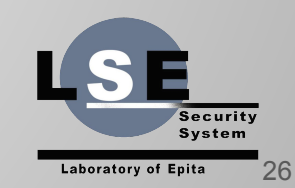

#### Eventually winning

PVOID l = LookupDll(entry->DllBase, "LoadLibraryA"); PVOID g = LookupDll(entry->DllBase, "GetProcAddress"); PHANDLE  $h = ((load\_library_t)1)($ "msvcrt.dll"); printf\_t print = (printf\_t)((get\_proc\_addr\_t)g)(h, "printf"); print("Windows Hello World - LSE\n");

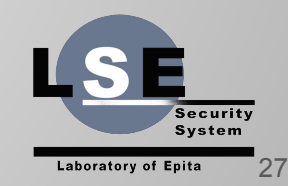

#### C:\Users\zionlion\printf\_lse\_lt> dumpbin /IMPORTS /SYMBOLS printf.exe |findstr printf Dump of file printf.exe

C:\Users\zionlion\printf lse lt>

C:\Users\zionlion\printf lse lt>printf.exe ZionLion - Windows Hello World - LSE

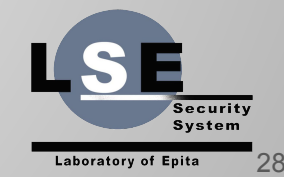

## Questions ?

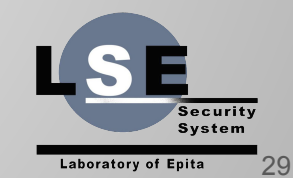

# Thank you !

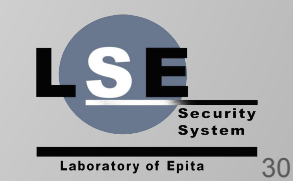